## RSGB Logbook: Explorer

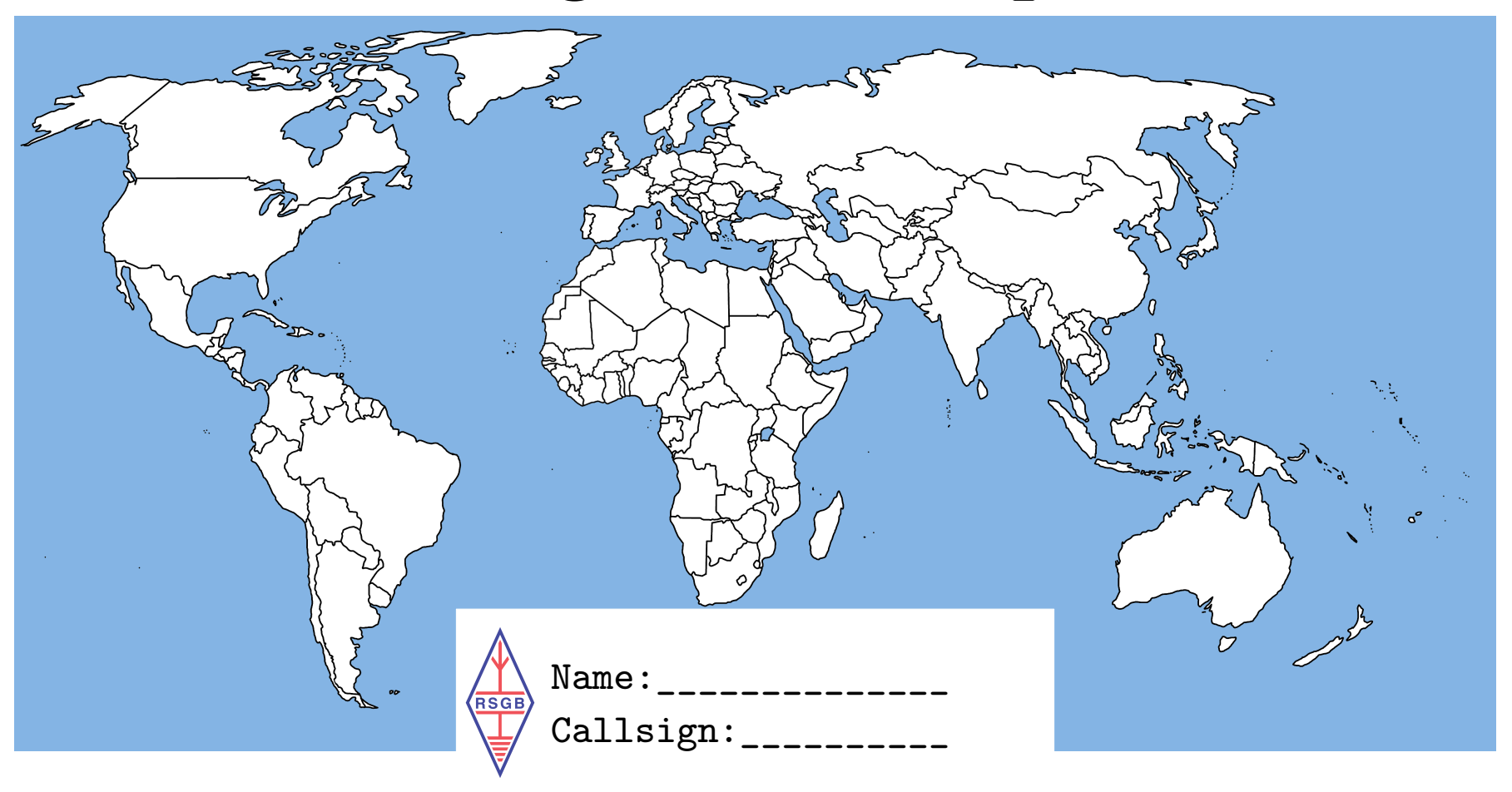

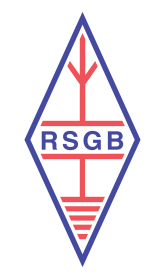

## RSGB Logbook Introduction

- Welcome to the RSGB Logbook Programme!
- This first Explorer Challenge is to help radio amateurs have fun and to get on the radio!
- We have been working together with groups in the hobby to bring you a fun, interactive programme to promote the fantastic aspects of this hobby.
- Each section will have a description and a log for that task.
- You can read more about the programme at [www.rsgb.org/logbook/getting-started](https://www.rsgb.org/logbook/getting-started) where we have information on the programme and details on the sections and groups within the programme.
- We hope you have a great time and enjoy the RSGB Logbook Programme!
- We intend to bring out new challenges in the near future and would really appreciate your feedback. If you would like to give us some feedback on the programme check out our feedback form at [www.rsgb.org/logbook/getting-started](https://www.rsgb.org/logbook/getting-started)
- We'd love to share photos and write-ups for the Explorer Challenge to inspire others to have a go. Please take some photos as you go through the activities and send them to us with a short explanation as you complete each section. You can upload these at [www.rsgb.org/logbook/photos](https://www.rsgb.org/logbook/photos)

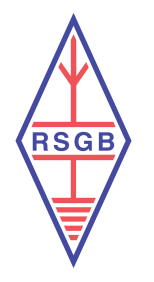

#### Register Online

- Our first task will start you off with registering with some key amateur radio websites online to help you get started in the hobby.
- Check out our website at: [www.rsgb.org/logbook/register-online](https://www.rsgb.org/logbook/register-online)
- QRZ.com is a website where amateur radio enthusiasts can register their contact details so that other enthusiasts may contact them about the hobby, send them QSL cards and a whole host of other things! You can follow the link to QRZ here: [www.qrz.com/](https://www.qrz.com/)
- ARRL.org is a website based in USA. It offers a Logbook of the World facility which is very helpful for logging contacts online that can be used for verifying achievements. You can follow the link to ARRL here: <https://lotw.arrl.org/lotw-help/>
- Go to the RSGB QSL Bureau web pages: <https://rsgb.org/main/operating/qsl-bureau/sending-cards-to-the-bureau/> and make a note of the address of the QSL Bureau; this is the address to which you will send your outgoing cards to other amateurs. Then go to the RSGB website page <https://rsgb.org/main/operating/qsl-bureau/list-of-qsl-sub-managers/> and, using the drop-down list, identify the QSL Bureau sub-manager for your callsign. Then prepare two self-addressed C5 sized envelopes, write your callsign and RSGB membership number in the top left hand corner of each envelope, put a second class stamp on each envelope, then send these two envelopes to your Bureau sub-manager. He/She will now be able to return any cards to you from other amateurs that have been sent via the Bureau, using your envelopes.
- Echolink is a free-of-charge computer-based amateur radio system that allows radio amateurs to communicate with others using voice over IP technology via the internet. You can follow the link to Echolink here: [www.echolink.org/](https://www.echolink.org/)
- Your task is to register with the service, enter your details and tick off the tasks on the next page...
- Each registration is worth 1 point.

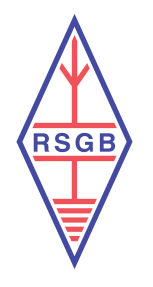

#### Register Online

- □ Register with QRZ.com
- □ Register with Logbook of the World
- □ Register with RSGB QSL Bureau
- □ Register with Echolink

Congratulations on registering online!

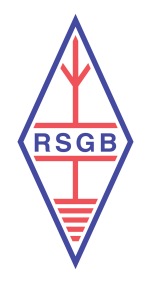

### Build a Wire Antenna

- Your task is to build a simple wire antenna. Not all antennas need to be complicated or difficult to make!
- There are many designs available online which you may choose if you wish. On the following page and on the RSGB/logbook website we have described several designs. [www.rsgb.org/logbook/build-antenna](https://www.rsgb.org/logbook/build-antenna)
- Building a wire antenna is worth 3 points.

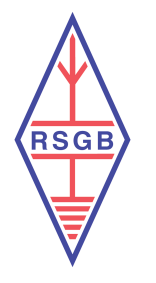

#### Build a Wire Antenna

Please describe the design of wire antenna you used:

● \_\_\_\_\_\_\_\_\_\_\_\_\_\_\_\_\_\_\_\_\_\_\_\_\_\_\_\_\_\_\_\_\_\_\_\_\_\_\_\_\_\_\_\_\_\_\_\_\_\_\_\_

Congratulations on building your very own wire antenna!

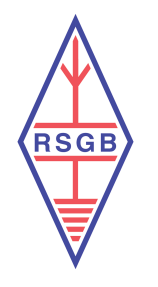

### Contacts Through a Repeater

- Your task is to make 10 contacts through a repeater. Repeaters pass through messages from the sender to the receiver which can dramatically increase the distance covered! Check out our webpage on repeaters on: [www.rsgb.org/logbook/repeaters](https://www.rsgb.org/logbook/repeaters)
- Use the following page to log the 10 contacts.
- This task is worth 10 points.

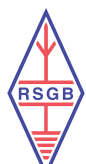

#### 10 Contacts Through a Repeater

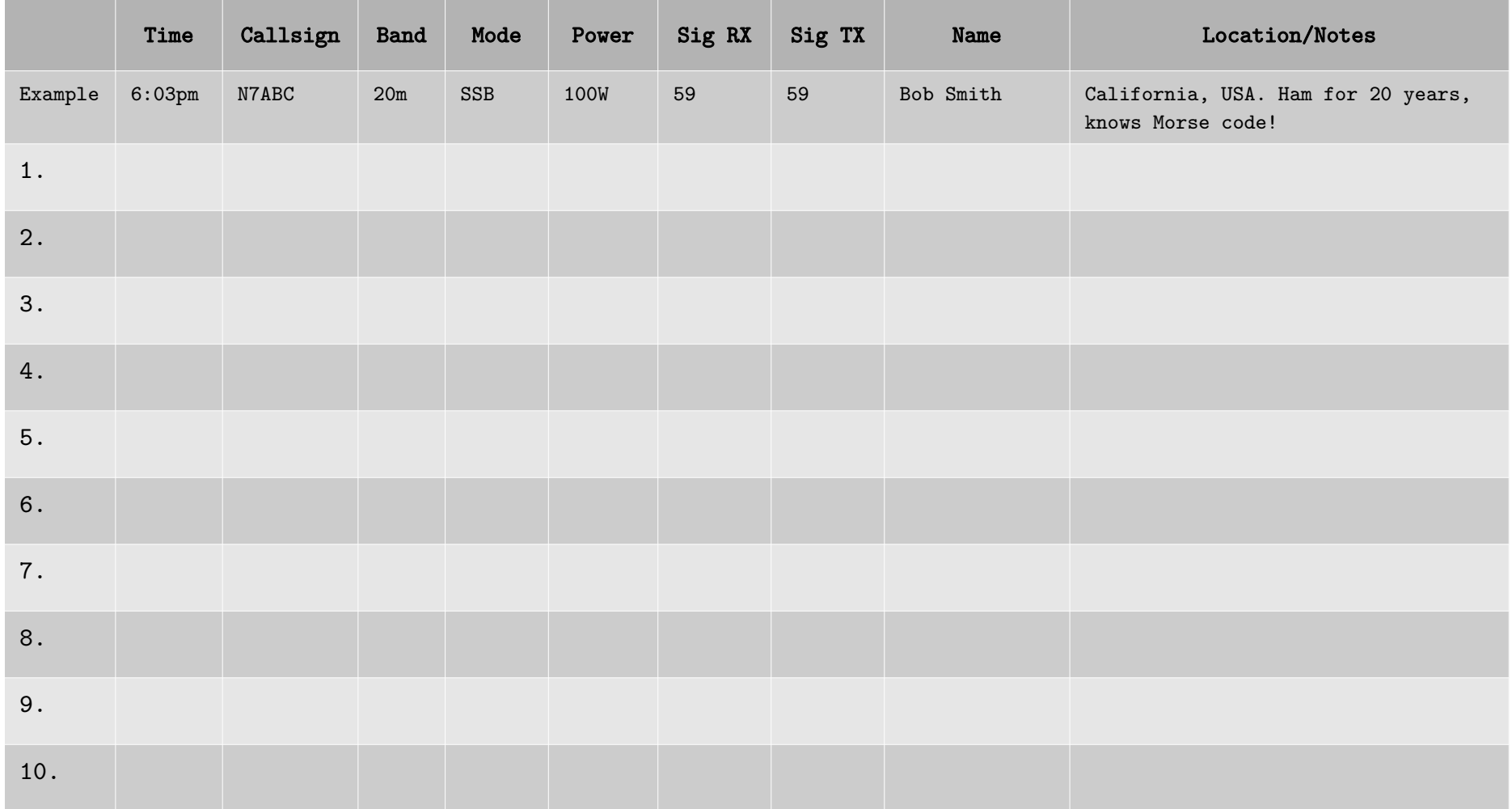

Congratulations on making contacts through a repeater!

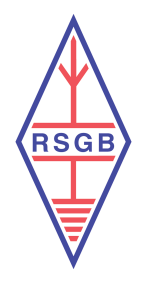

#### Contacts on 2m Band Simplex

- Your task for this section is to make 10 contacts on the 2m band. Simplex means contacts from one operator directly to another without the use of an intermediary like a repeater. Check out our webpage on 2m Band Simplex on: [www.rsgb.org/logbook/2msimplex](https://www.rsgb.org/logbook/2msimplex)
- Use the following page to log the 10 contacts.
- This task is worth 10 points.

Good luck!

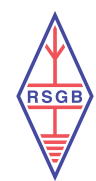

#### Log 10 Contacts on 2m Band Simplex

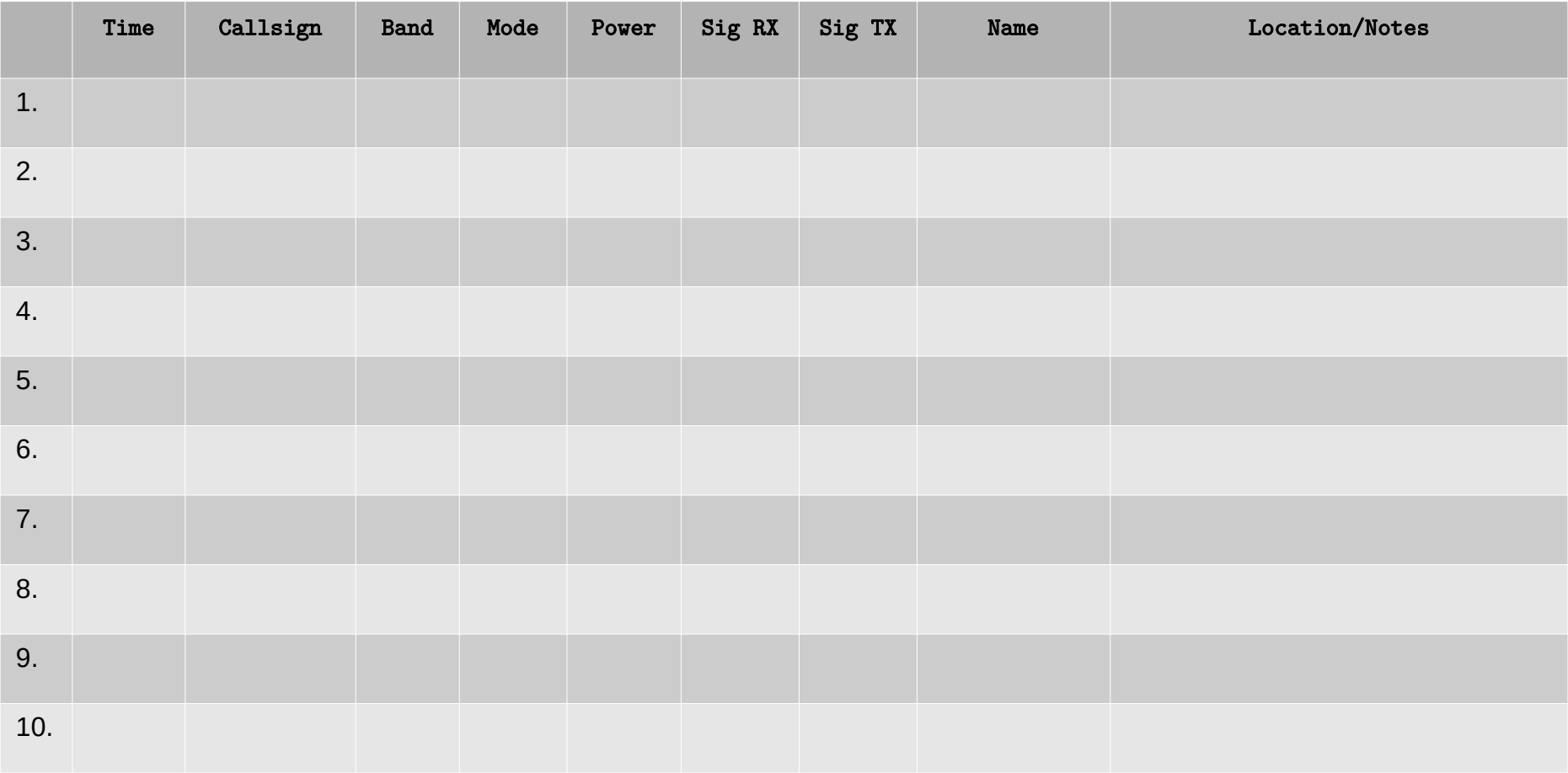

Congratulations on making contacts using 2m simplex!

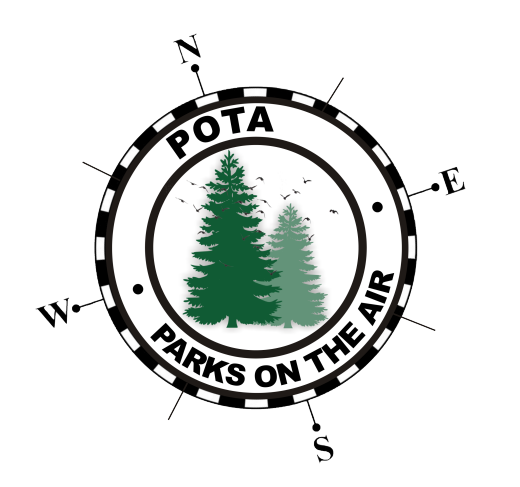

#### Parks On The Air

- Welcome to the Parks On The Air programme! [www.rsgb.org/logbook/pota](https://www.rsgb.org/logbook/pota)
- POTA covers a very large number of parks around the UK and gives amateurs a lot of choice!
- Your task is to activate your local park with 10 contacts.
- Use the following page to log the 10 contacts.
- This task is worth 10 points.

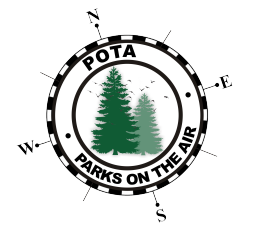

#### Parks On The Air

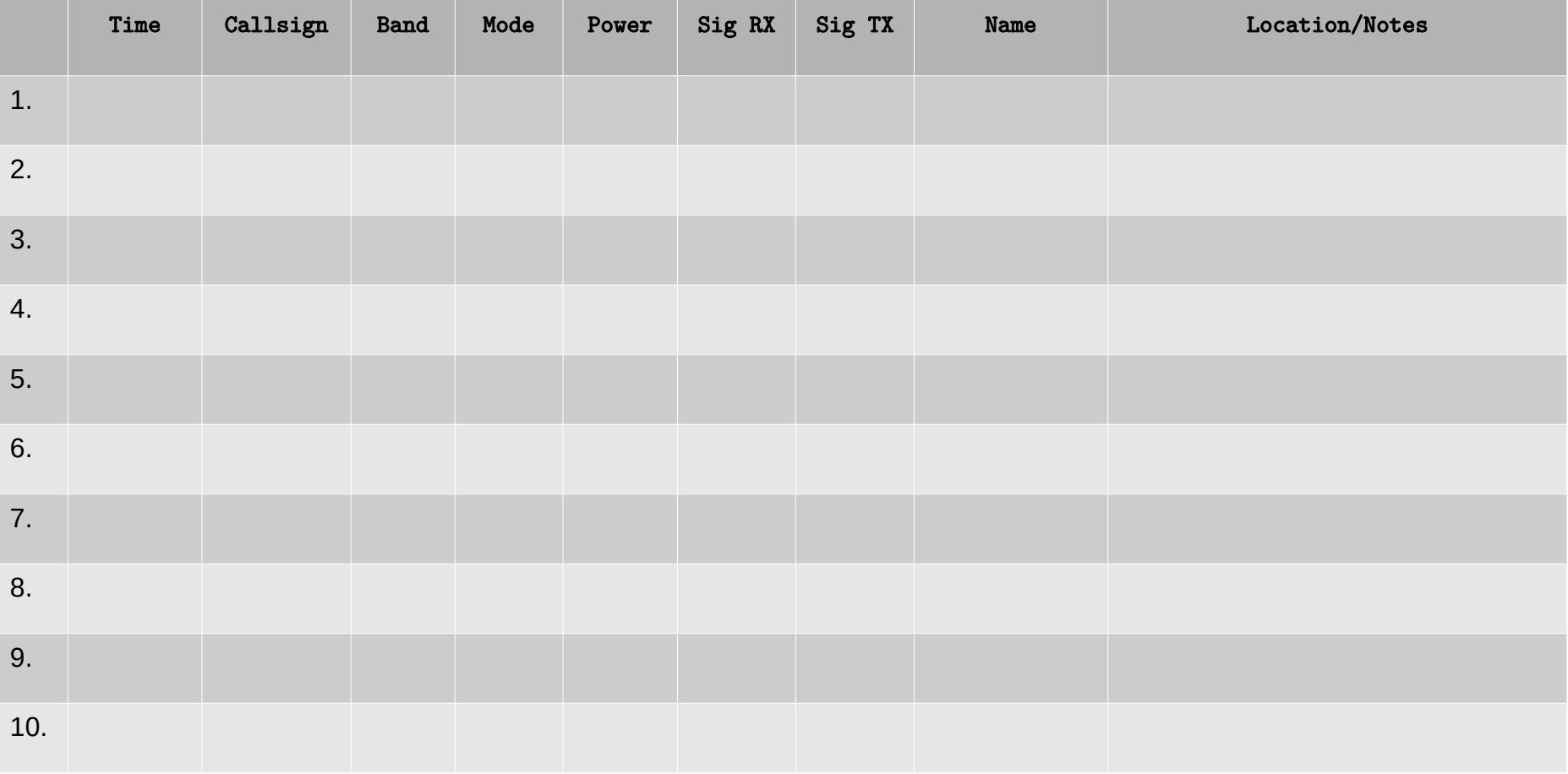

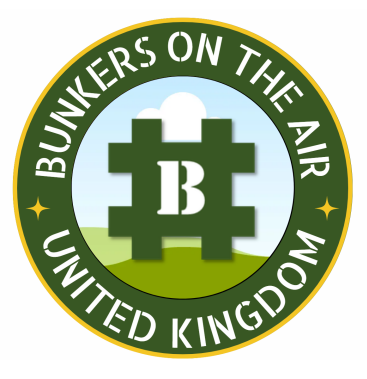

#### Bunkers On The Air

- Welcome to the Bunkers On The Air programme! [www.rsgb.org/logbook/bota](https://www.rsgb.org/logbook/bota)
- BOTA covers a lot of bunkers around the UK and gives amateurs a lot of choice!
- Your task is to activate your local bunker with 10 contacts.
- Use the following page to log the 10 contacts.
- This task is worth 10 points.

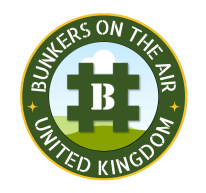

#### Bunkers On The Air

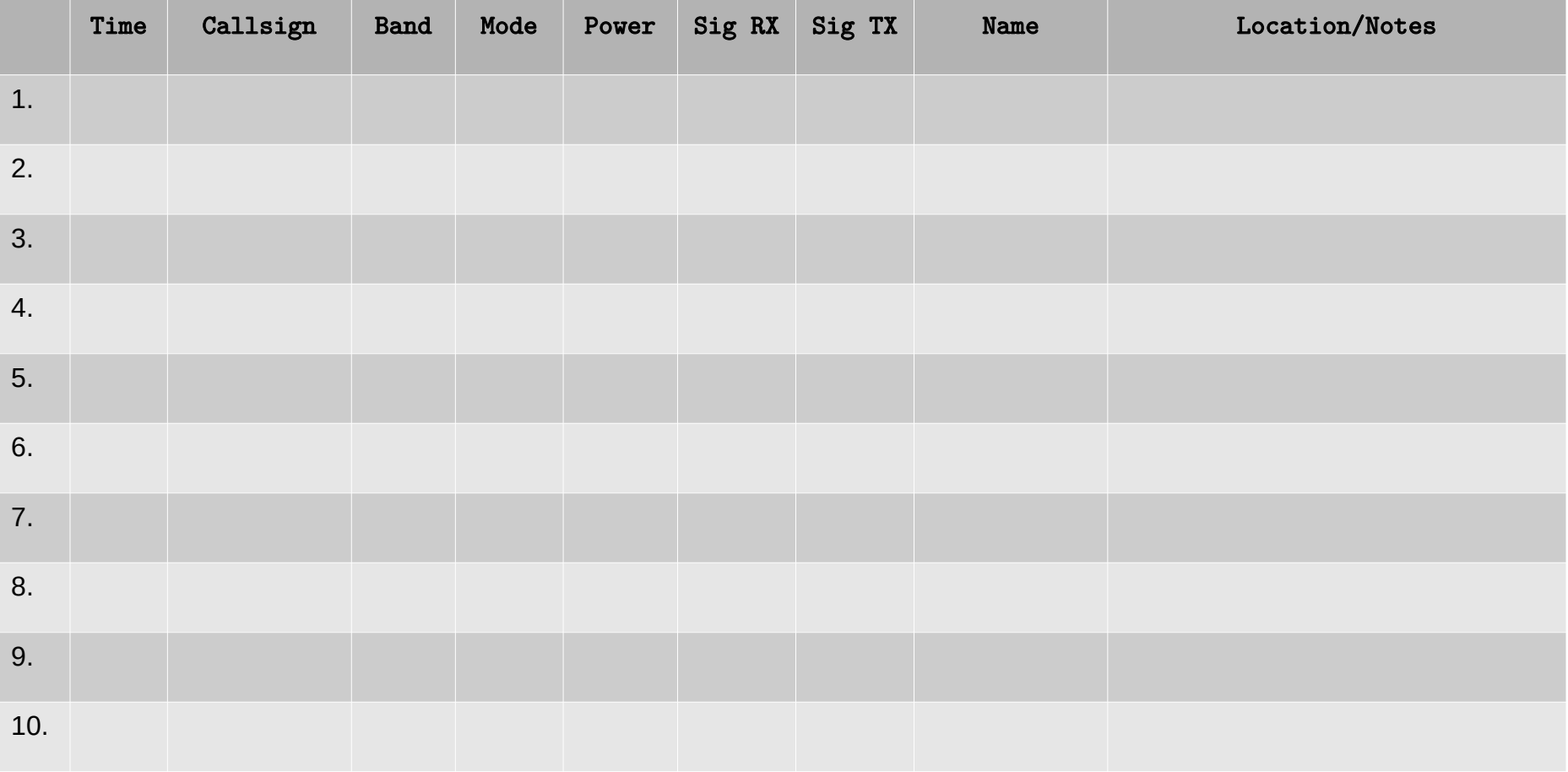

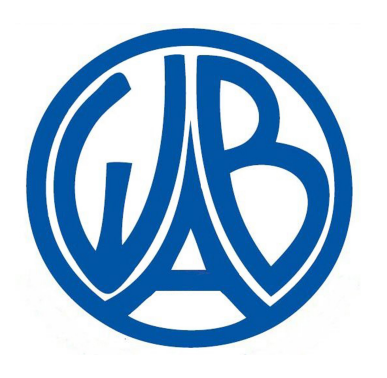

#### Worked All Britain

- Welcome to the Worked All Britain programme! [www.rsgb.org/logbook/wab](https://www.rsgb.org/logbook/wab)
- WAB is a series of awards based on the geography of Great Britain and Northern Ireland!
- Your task is to make contacts in 10 different squares.
- Use the following page to log the 10 contacts.
- This task is worth 10 points.

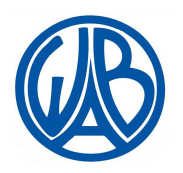

#### Worked All Britain

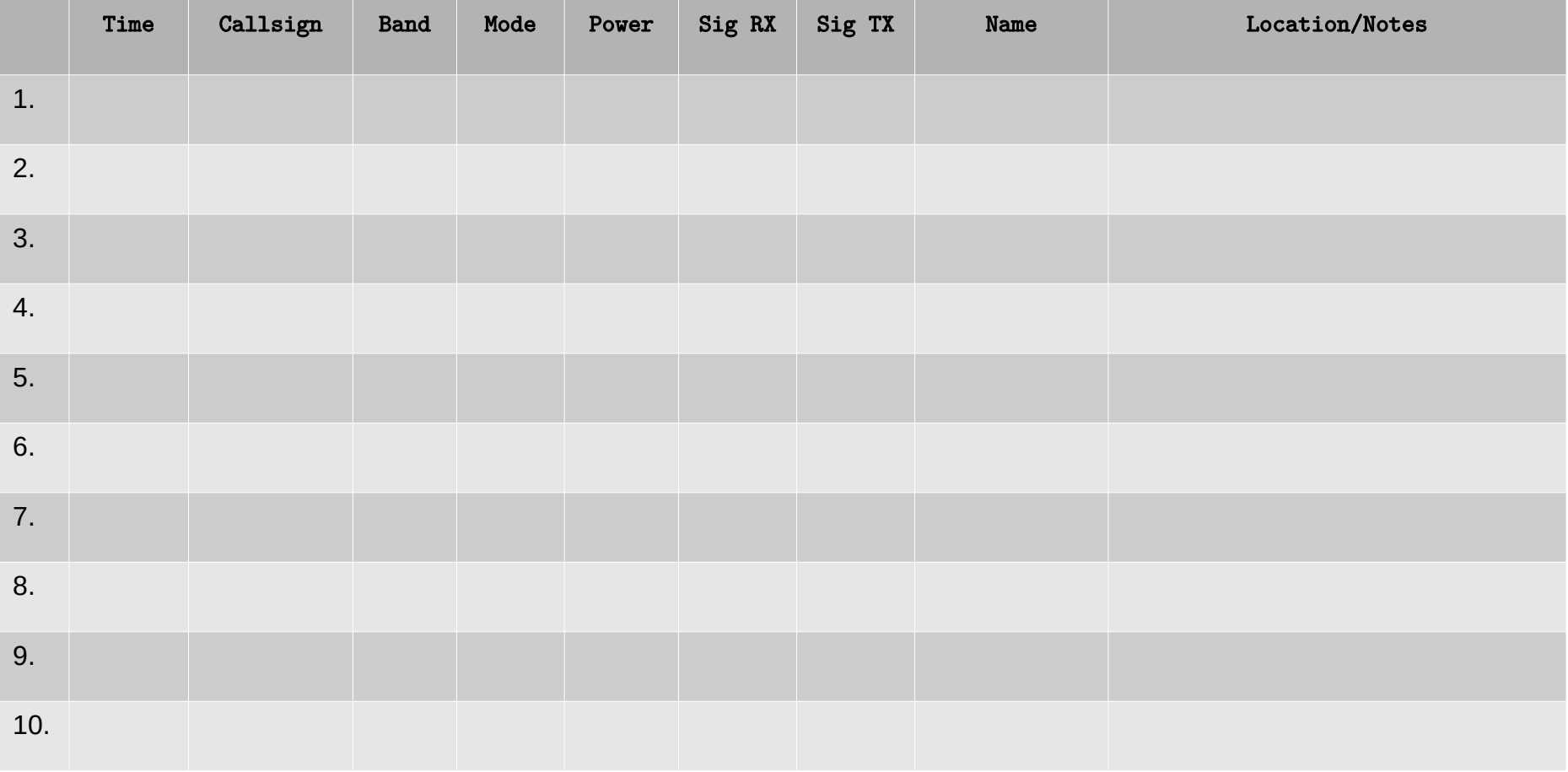

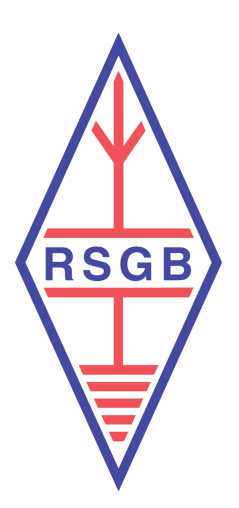

#### RSGB HF Awards

- Welcome to the RSGB Awards Programme! [www.rsgb.org/logbook/rsgb-awards-hf](https://www.rsgb.org/logbook/rsgb-awards-hf)
- RSGB Awards is a series of awards designed to encourage you to push yourself further. To get you started towards one of the RSGB HF Awards, the IARU Region 1 Award, you are invited to make contact with any ten countries in the IARU Region 1 members list. You can track your progress using the award check sheet that can be downloaded from this webpage: [https://rsgb.services/public/awards/iaru\\_region\\_1\\_award%20checksheet%20v5.xls](https://rsgb.services/public/awards/iaru_region_1_award%20checksheet%20v5.xls)
- Your task is to make 10 contacts using at least two of the following modes: CW, FM, FSTV, FT4, FT8, JS8, JT65, MFSK, packet radio (AX25), PSK31, RTTY, SSB and SSTV; you MUST use at least 2 bands from the following list: 40m, 30m, 20m, 10m.
- Use the following page to log the 10 contacts.
- This task is worth 10 points.

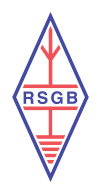

#### RSGB HF Awards

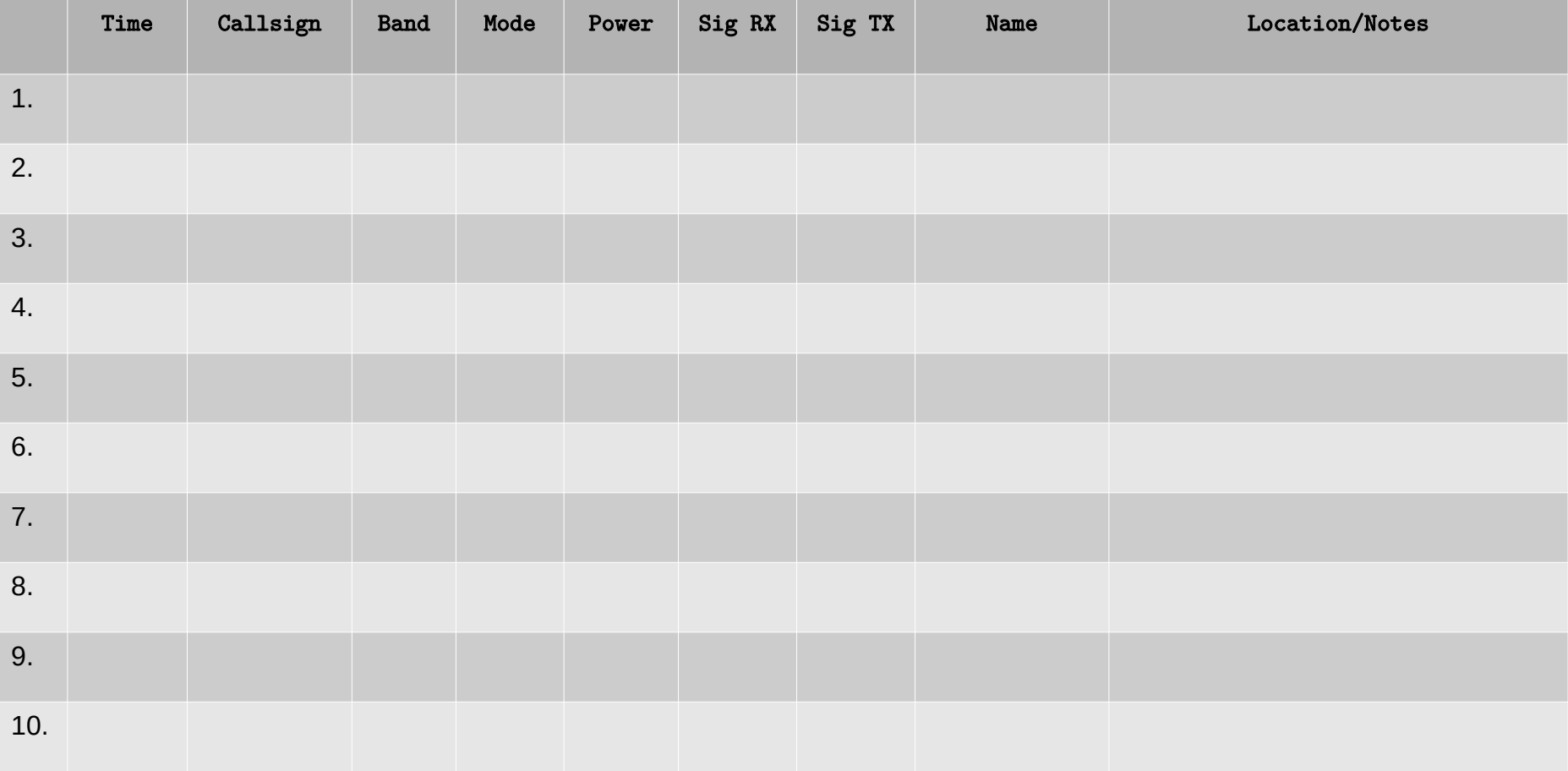

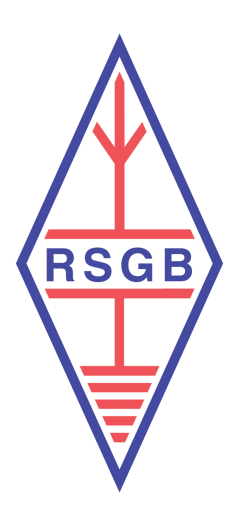

#### RSGB VHF/UHF Awards

- Welcome to the RSGB Awards Programme! [www.rsgb.org/logbook/rsgb-awards-vhf-uhf](https://www.rsgb.org/logbook/rsgb-awards-vhf-uhf)
- RSGB Awards is a series of awards designed to encourage you to push yourself further. This task will get you started towards one of the RSGB VHF/UHF Awards, the VHF/UHF Activity Award.
- Your task is to make 10 contacts using any mode on ANY of the VHF/UHF bands EXCEPT the 2m band.
- Use the following page to log the 10 contacts.
- This task is worth 10 points.

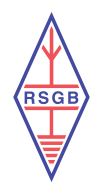

### RSGB VHF/UHF Awards

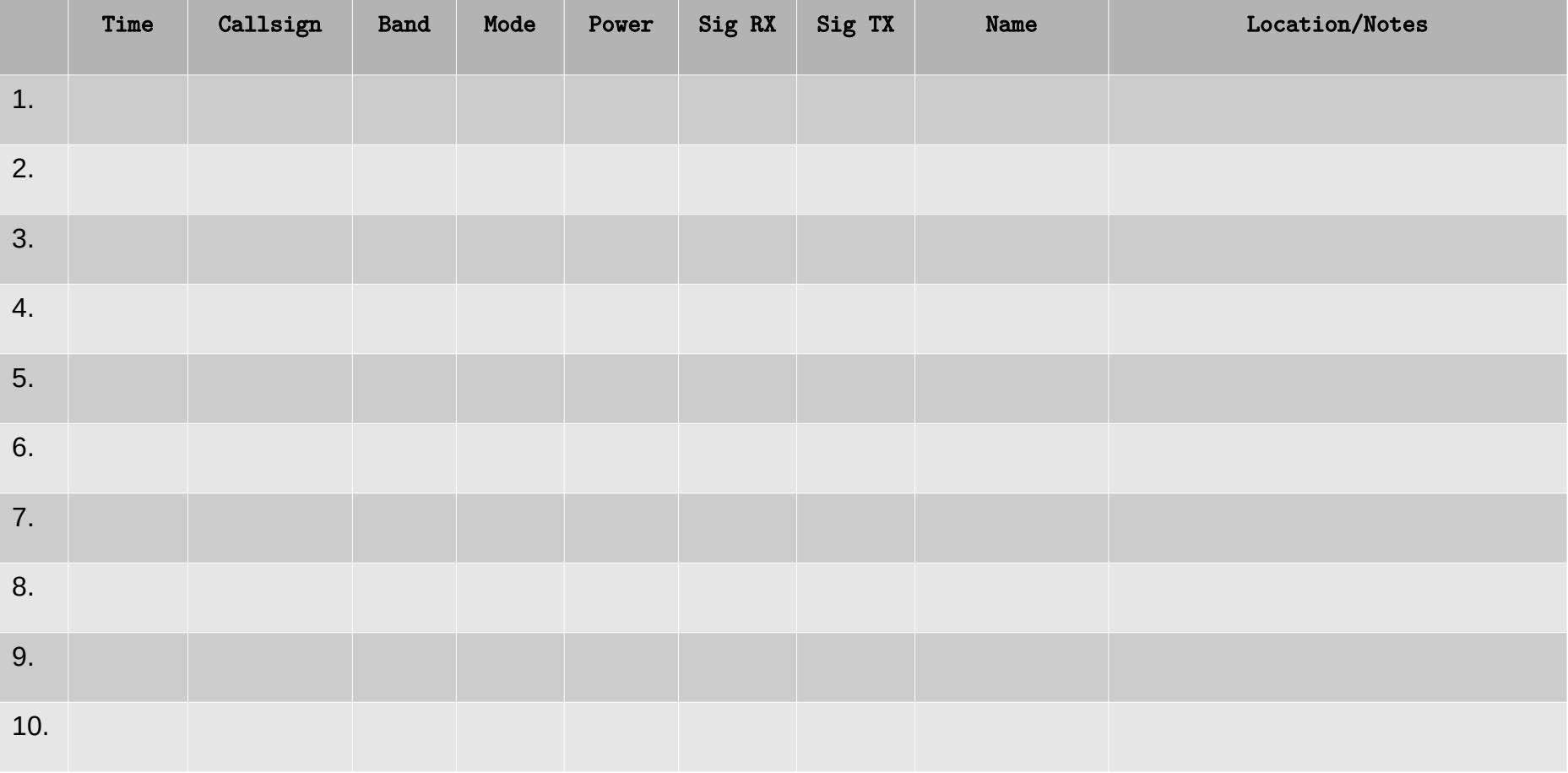

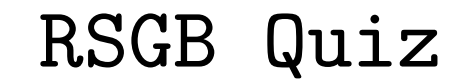

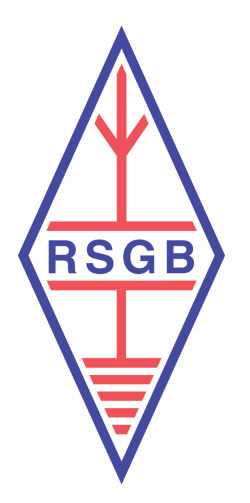

- Welcome to the RSGB Quiz Programme! [www.rsgb.org/logbook/rsgb-quiz](https://www.rsgb.org/logbook/rsgb-quiz)
- RSGB Quiz is designed to encourage a fun and interesting knowledge of amateur radio!
- Your task is to research and answer the following 10 questions.
- Use the following page to log the 10 contacts.
- This task is worth 10 points.

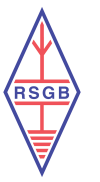

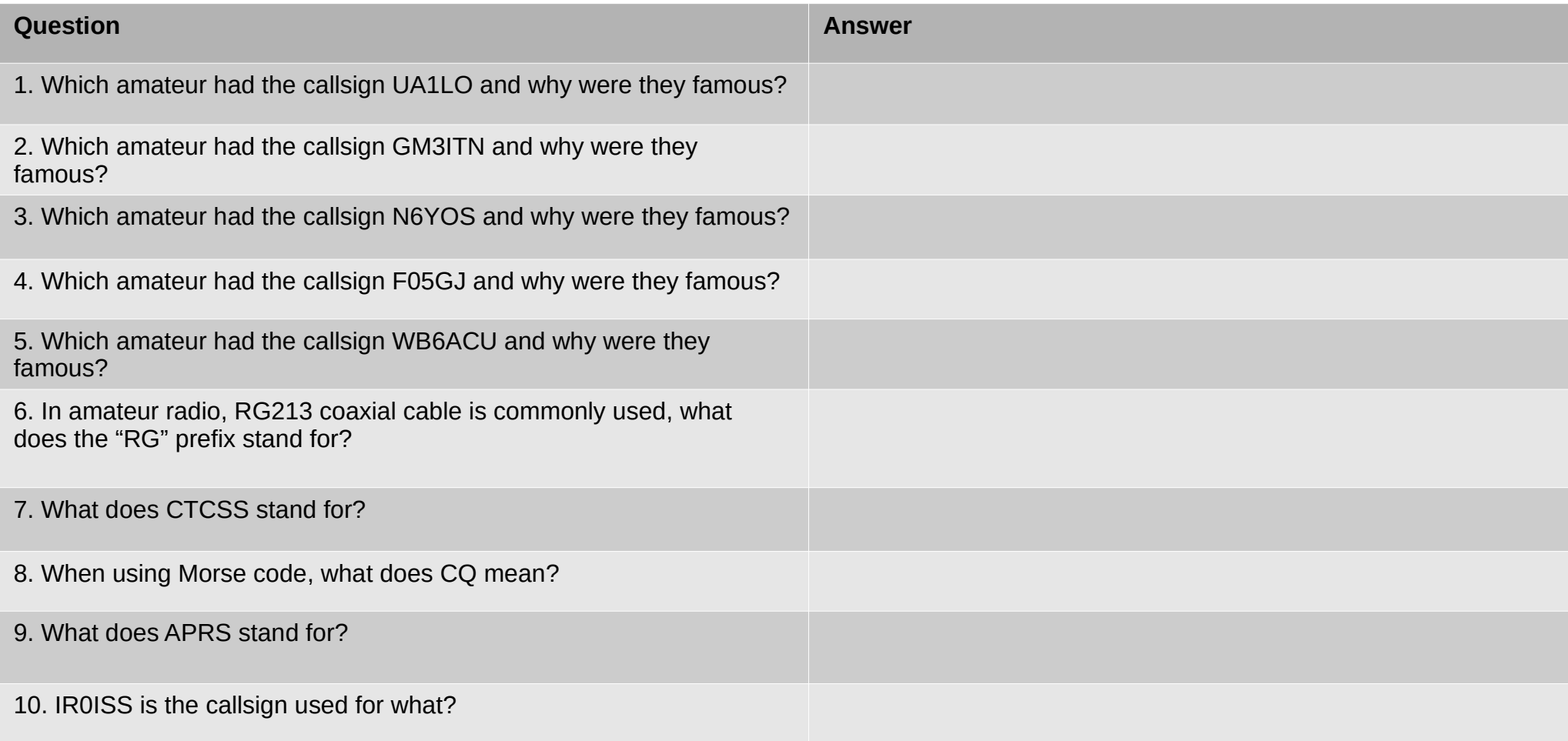

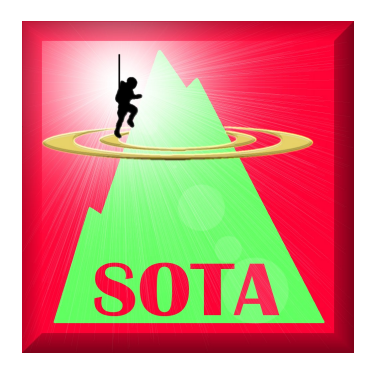

#### Summits On The Air

- Welcome to the Summits On The Air programme! [www.rsgb.org/logbook/sota](https://www.rsgb.org/logbook/sota)
- SOTA is an award scheme for radio amateurs and shortwave listeners that encourages portable operation in mountainous areas!
- Your task is to make ten contacts with SOTA activations in progress. These can be on any band and mode. The SOTAwatch Spots webpage is useful for live tips on where current activity can be found - [https://sotawatch.sota.org.uk](https://sotawatch.sota.org.uk/) You are also encouraged to create yourself a SOTA account and log these SOTA chaser QSOs on the online SOTA Database.
- Use the following page to log the 10 contacts.
- This task is worth 10 points.

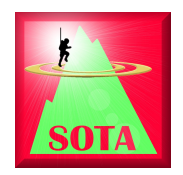

#### Summits On The Air

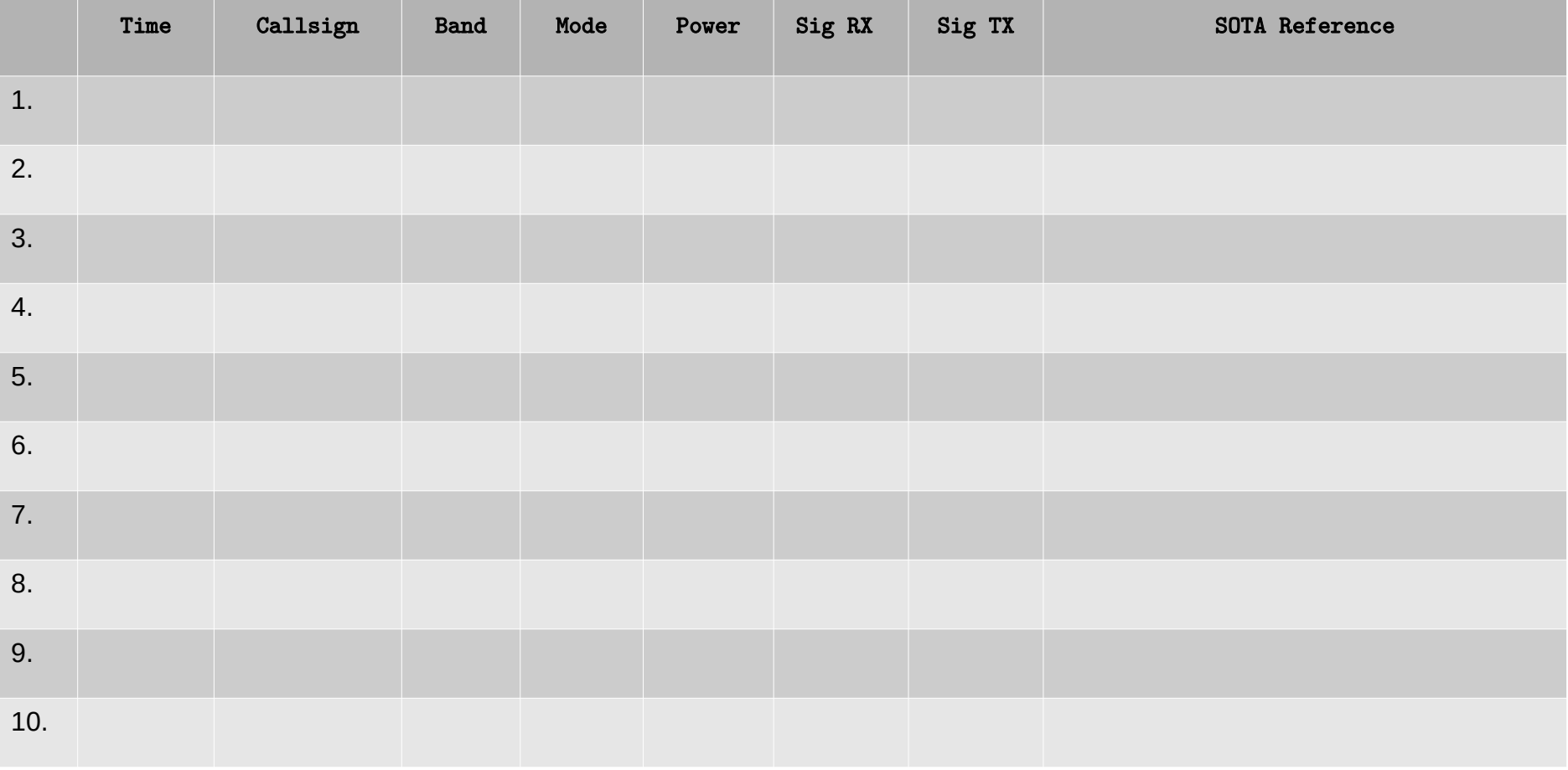

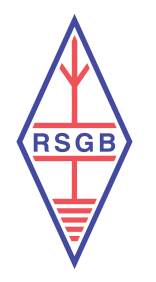

# RSGB Logbook: Explorer

- Congratulations and thank you for participating in the RSGB Logbook: Explorer Challenge!
- We have been working together with groups in the hobby to bring you a fun, interactive programme to promote the fantastic aspects of this hobby.
- We are planning three tiers of this programme every year and would really appreciate your feedback to help us improve and provide a fresh new challenge every time!
- If you would like to leave feedback and any ideas or suggestions you have about the programme then please go to: [www.rsgb.org/logbook/feedback](https://www.rsgb.org/logbook/feedback).
- We hope you have a great time and enjoy the RSGB Logbook!
- Please fill out our Champions Form at [www.rsgb.org/logbook/champions](https://www.rsgb.org/logbook/champions) once you have completed the Explorer challenge!